### **Optimierung mit ANSA, LS-Opt & Meta: Prozesskopplung & praxisnahe Beispiele**

29. Februar 2016

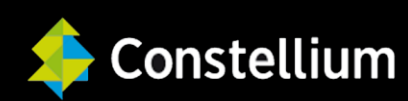

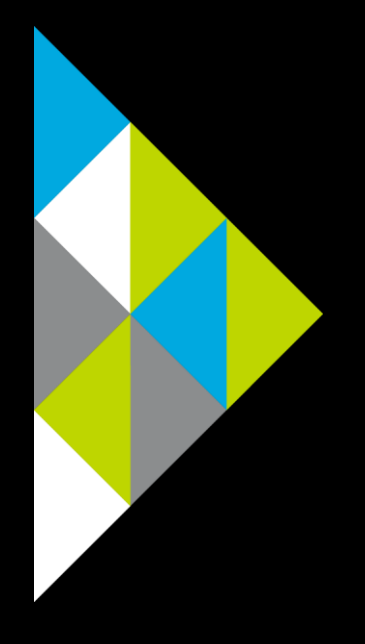

### **Inhalt**

- Firmenvorstellung Constellium
	- Strukturierung in 3 Kernbereiche
	- **Produkte Automotive Structures**
- Crashmagagementsysteme & Anforderungen
- Optimierung = Automatisierung des FE-Arbeisprozesses
- Signalverarbeitung & Datenfluss im Optimierungsprozess
- Arbeitsschritte beim Aufbau eines Optimierungsprozesses
	- Aufbereitung + Parametrisierung ANSA-File
	- Bereitstellung des META-Auswertefiles
	- Prozesskopplung ANSA / META / Solver / LS-Opt
- Ergebnisvisualisierung

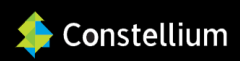

# Constellium: Strukturierung in 3 Kernbereiche

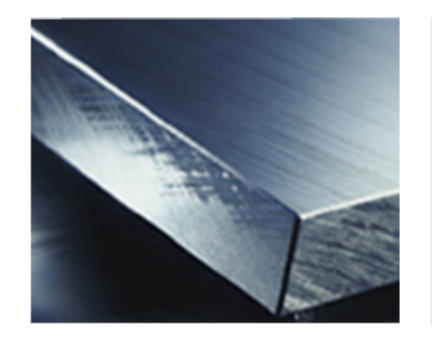

#### **Aerospace and Transportation**

- € 1.197 billion in revenues
- #1 worldwide for aerospace plates
- **. #1 in the USA for large coils**

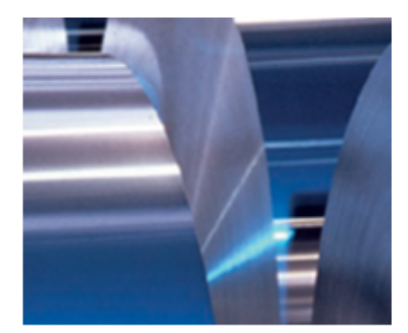

#### **Packaging and Automotive Rolled Products**

- € 2.573\* billion in revenues
- #1 worldwide in closure stock
- #2 in Europe for can body stock and #3 in North America
- Major player in auto body sheet: #4 worldwide

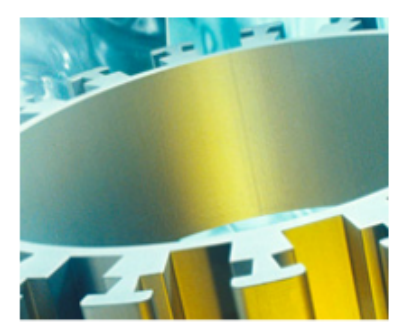

#### **Automotive Structures and Industry**

- € 921 million in revenues
- #1 in Europe for large profiles
- #1 in Europe for hard alloy extrusions
- #2 worldwide in crash management systems

\* The combined unaudited pro forma revenue information for the year ended December 31, 2014 presented above gives effect to the acquisition of Wise as if it had occurred on January 1, 2014. This information is presented for information purposes only and does not purport to represent what Constellium actual revenues would have been had the acquisition occurred on the date indicated, nor is it necessarily indicative of future results.

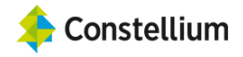

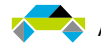

# Constellium: Produkte Automotive Structures

Main products

**Crash Management Systems**  $\cdot$  ~ 70% of sales

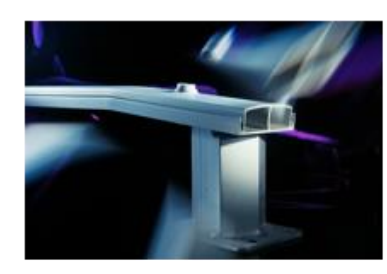

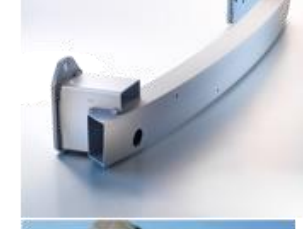

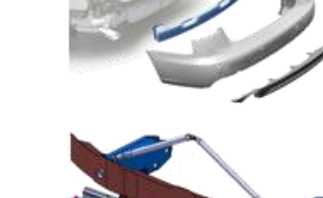

Side Impact Beams, other **Safety Systems**  $\cdot$  ~ 10% of sales

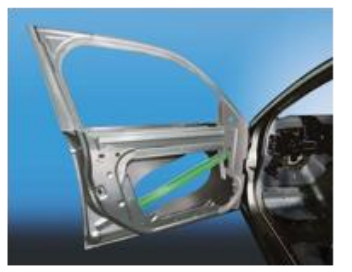

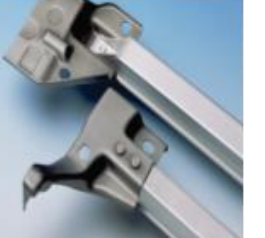

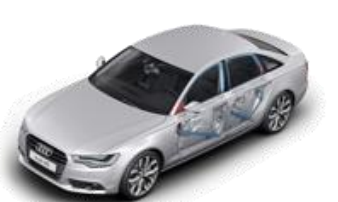

**Cockpit carriers**  $\cdot$  ~ 10% of sales

**BIW Structural Parts**  $\cdot$  ~ 10% of sales

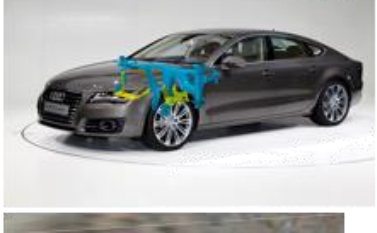

 $-$ 310

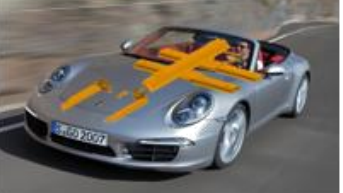

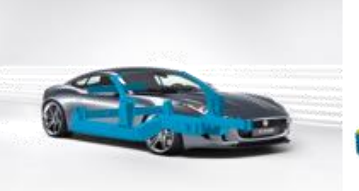

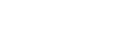

Automotive Structures 29.02.2016 4

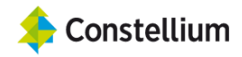

# Crashmanagementsysteme & Anforderungen

- $\rightarrow$  Crashmanagementsystem = auswechselbare Baugruppe
- $\rightarrow$  Dient der Energieabsorption im Low-Speed-Crash
- $\rightarrow$  Schützt die Rohkarosserie vor plastischer Verformung
- $\rightarrow$  Aufnahme und Lasteinleitung beim Abschleppen
- $\rightarrow$  Kosteneffizienz
- $\rightarrow$  Funktionsintegrierte Leichtbauweise

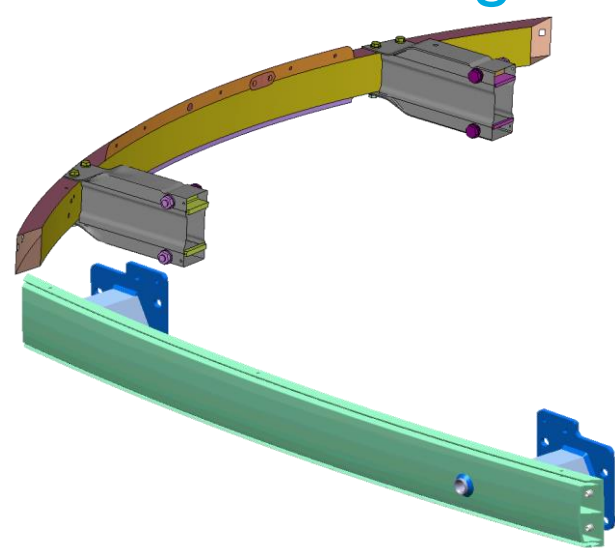

#### Lastfälle:

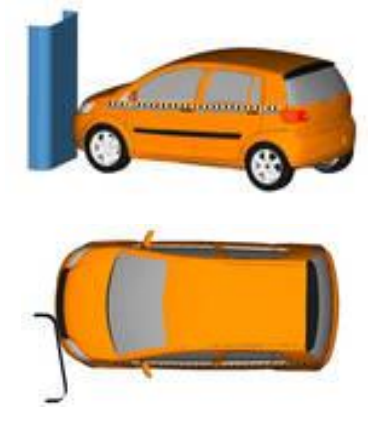

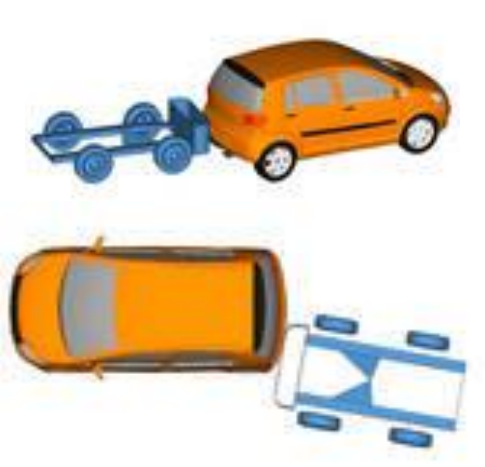

#### RCAR-Struktur Front: | RCAR-Struktur Heck: | RCAR-Bumper Front & Heck:

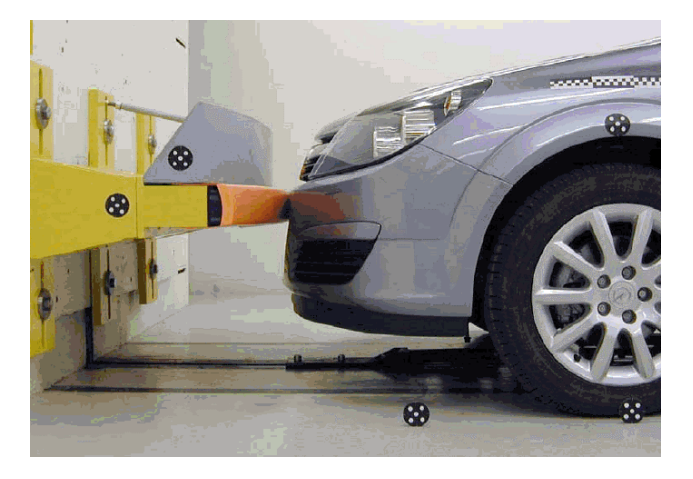

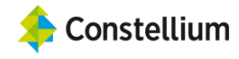

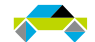

## Optimierung = Automatisierung des FE-Arbeitsprozesses

 $\rightarrow$  Wie arbeitet ein Optimierungstool?

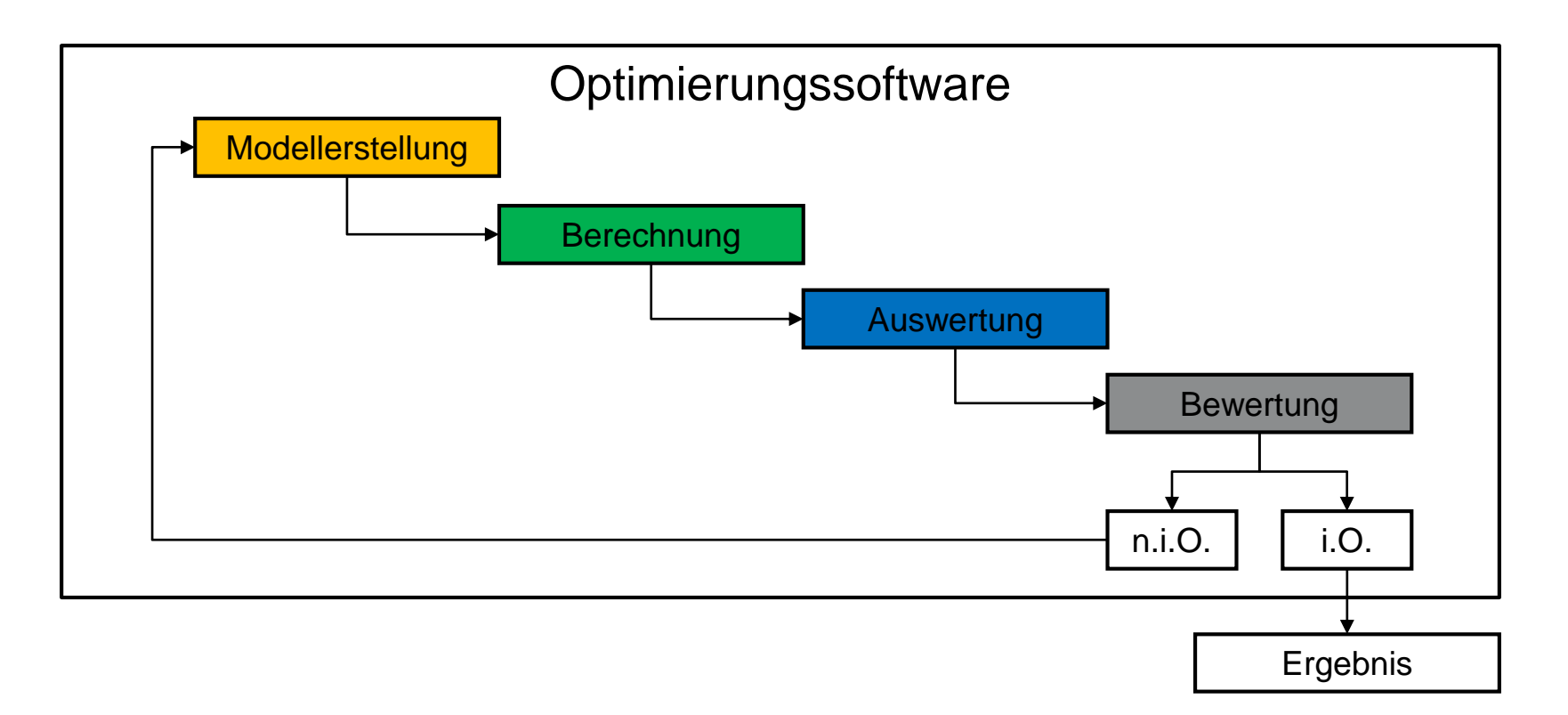

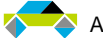

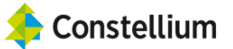

### Signalverarbeitung & Datenfluss im Optimierungsprozess

→ Kommunikation zwischen Preprozessoren, Postprozessoren, Solvern & LS-Opt:

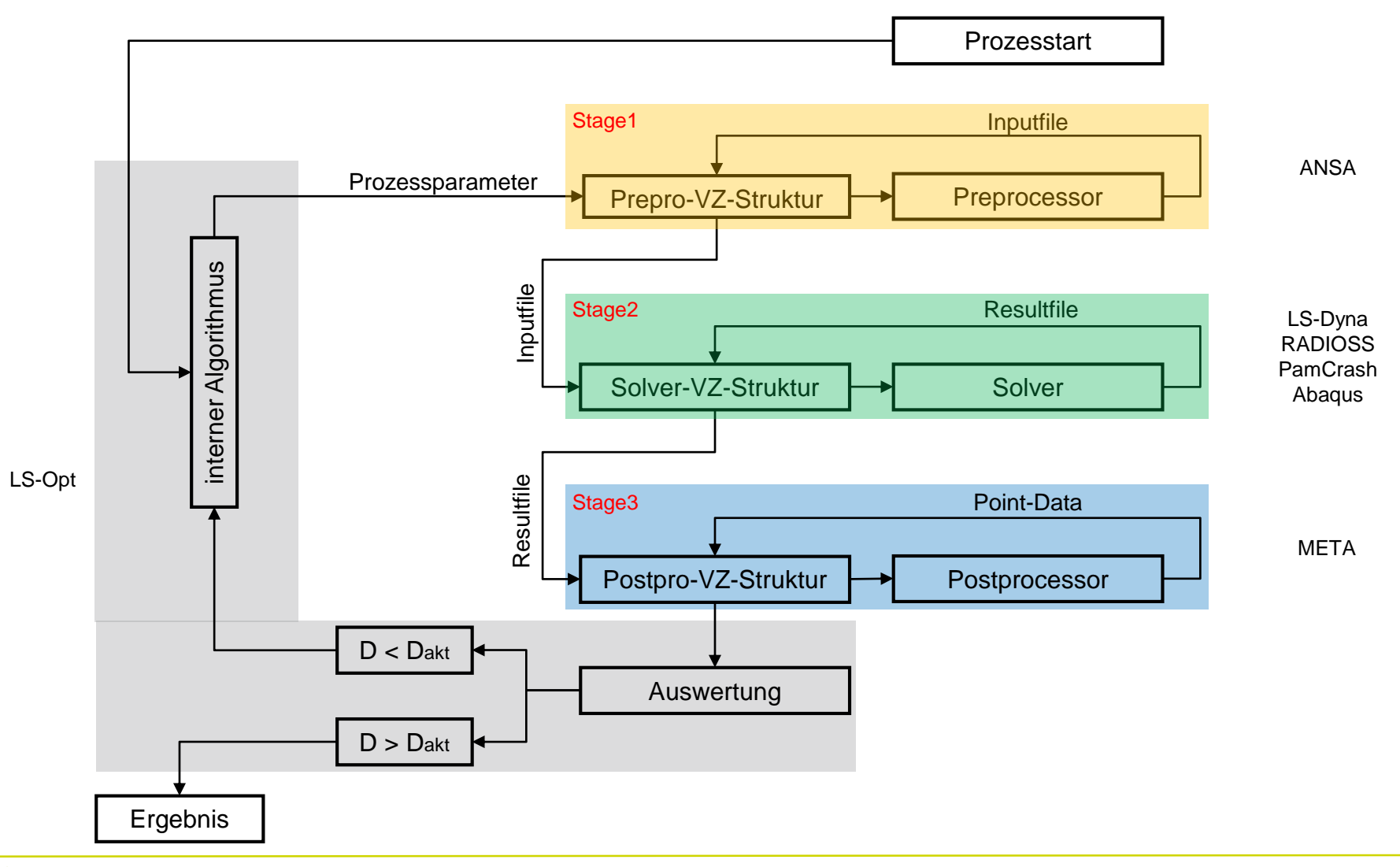

Constellium

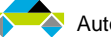

### Arbeitsschritte beim Aufbau eines Optimierungsprozesses

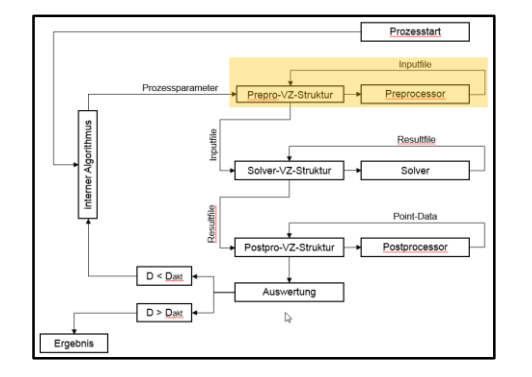

#### **(1) Aufbereitung & Parametrisierung ANSA-File:**

- $\rightarrow$  Konstruktion & Anpassung Morphingboxen
- $\rightarrow$  Morphingparameter (MP) & Optimization Task
- $\rightarrow$  Nested Elements
- $\rightarrow$  A Parameter zur Definition von Wanddickenänderungen

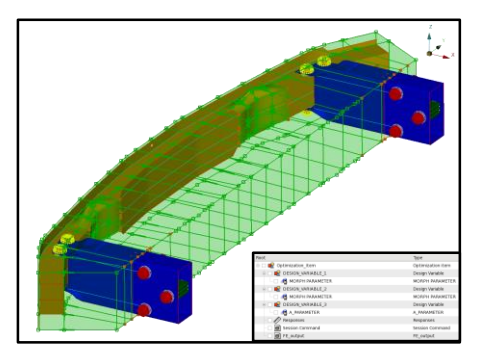

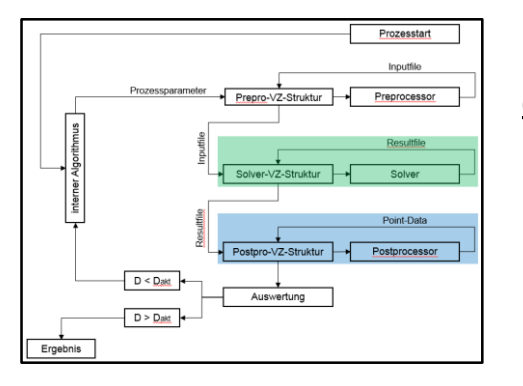

#### **(2) Bereitstellung des META-Auswertefiles**

- $\rightarrow$  Lastfallberechnung "von Hand"
- $\rightarrow$  Programmierung Sessionfile
- $\rightarrow$  Erzeugung Diagramm-Annotations
- $\rightarrow$  Optimizer-Setup

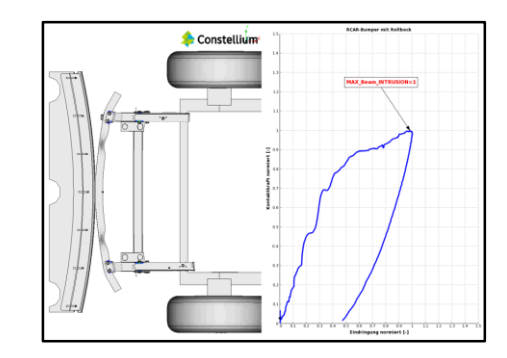

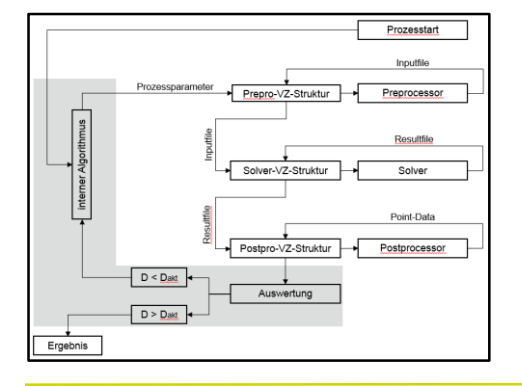

#### **(3) Prozesskopplung ANSA / META / Solver / LS-Opt**

- $\rightarrow$  Stage-Setup, Startskripte & Kopplungsfiles
- $\rightarrow$  Strategie, Optimierungsziel & Randbedingungen

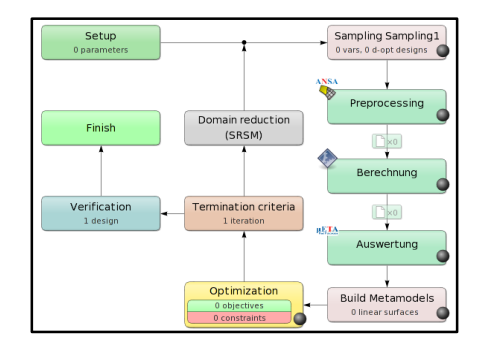

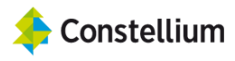

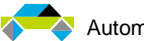

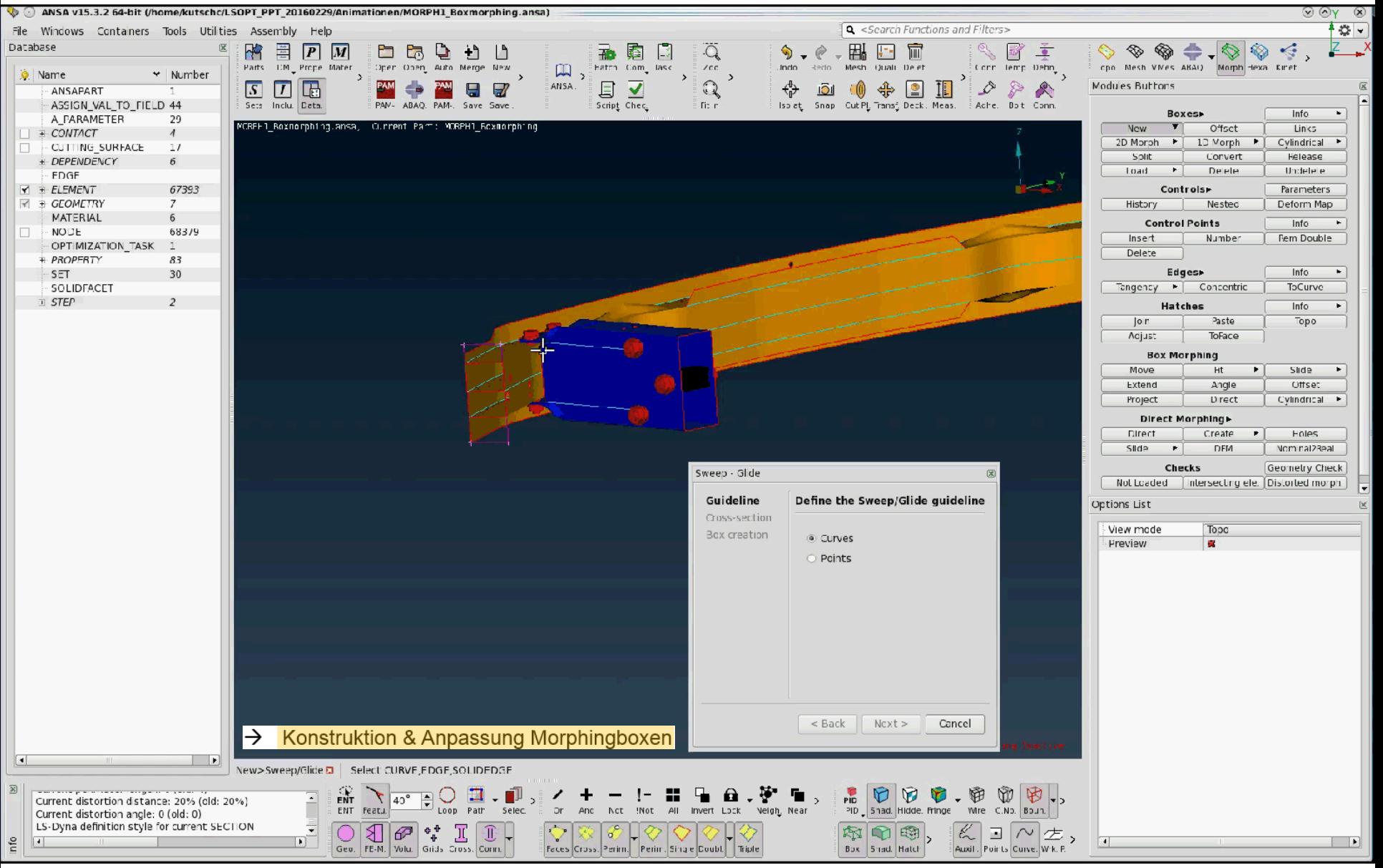

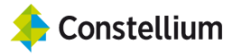

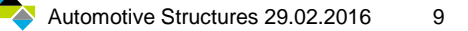

#### Morphingparameter & Optimization Task  $\rightarrow$

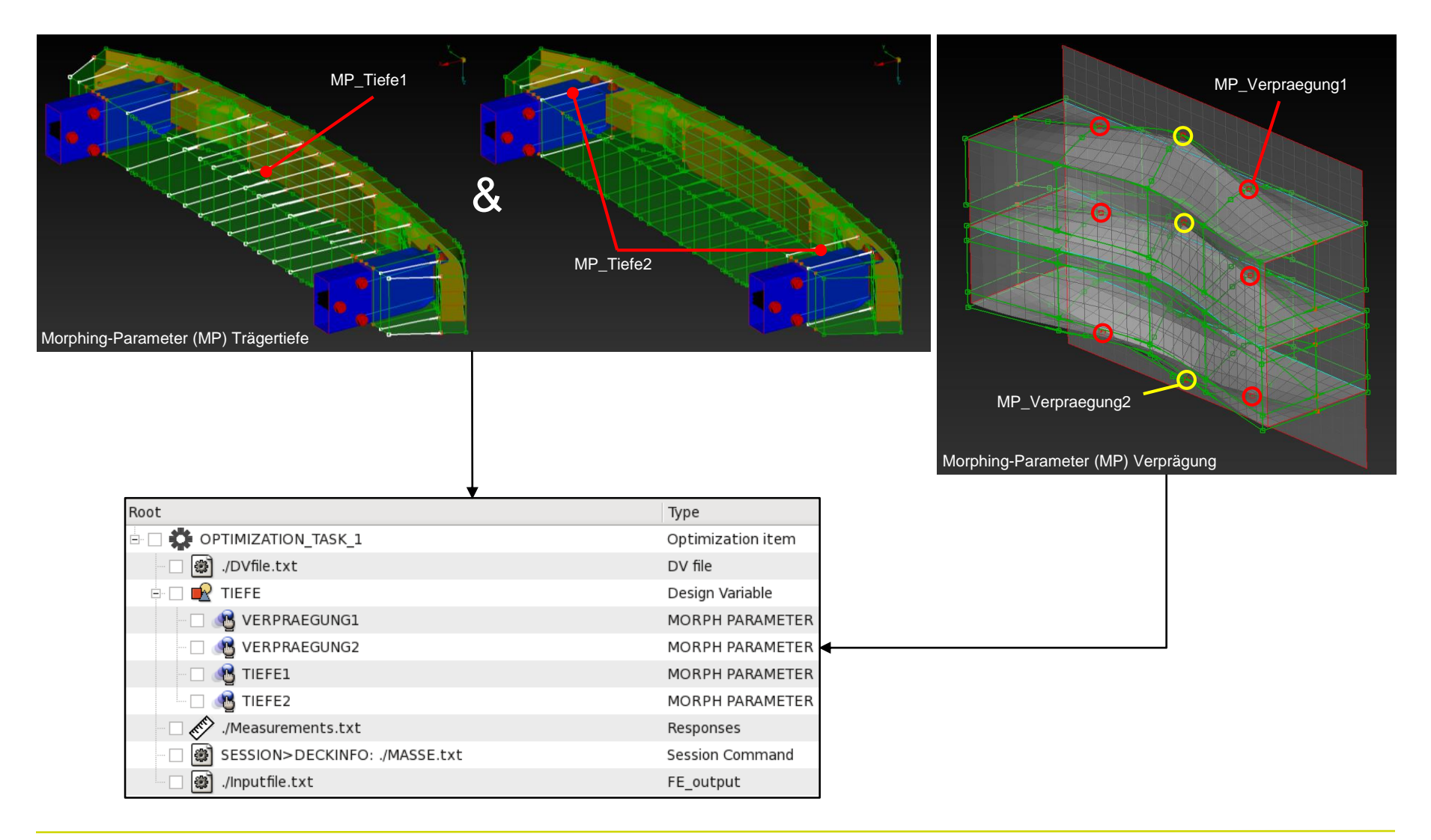

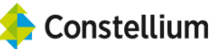

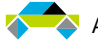

#### Morphingparameter & Optimization Task  $\rightarrow$

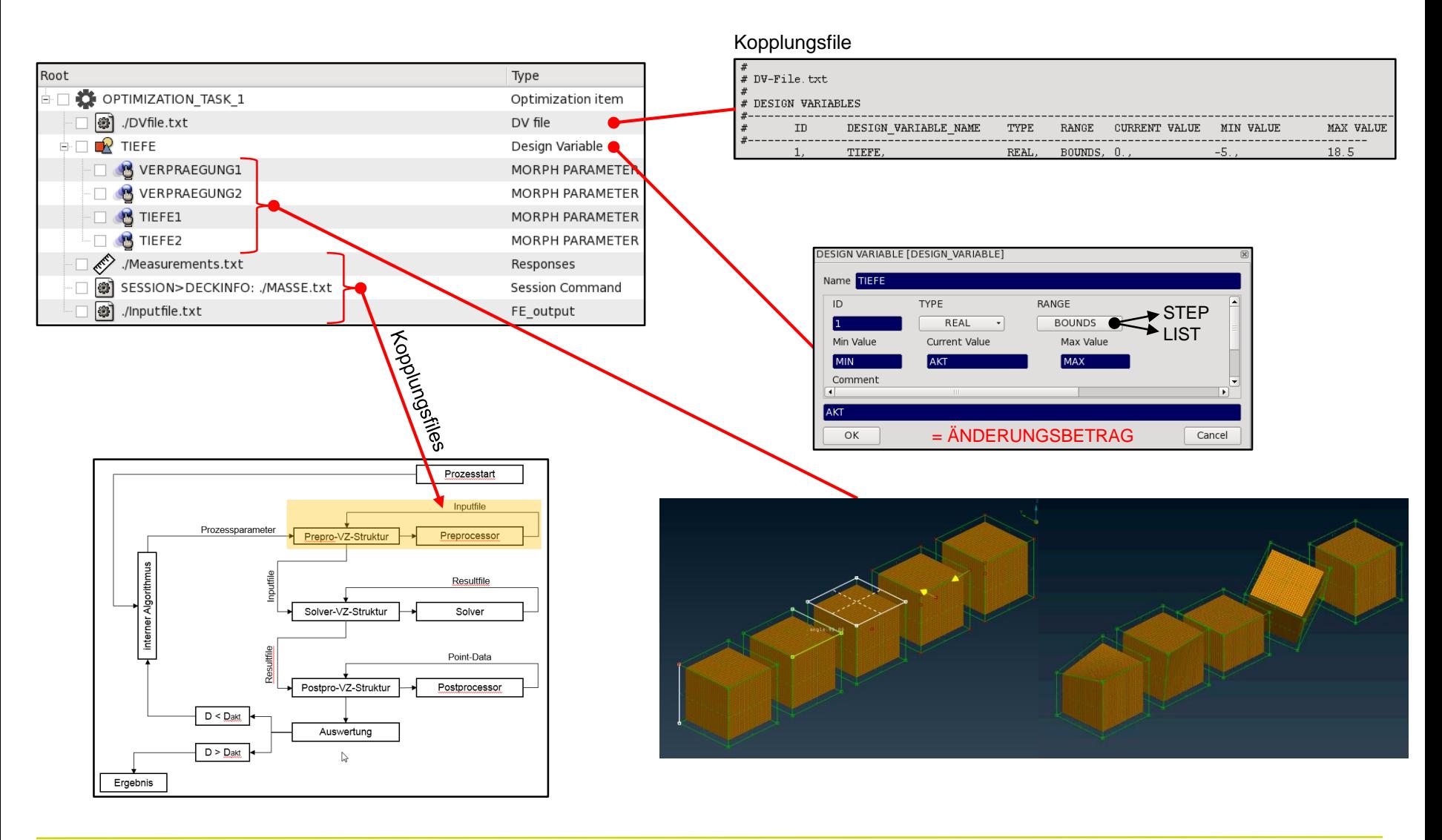

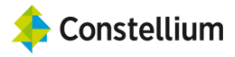

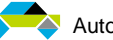

#### Morphingparameter & Optimization Task  $\rightarrow$

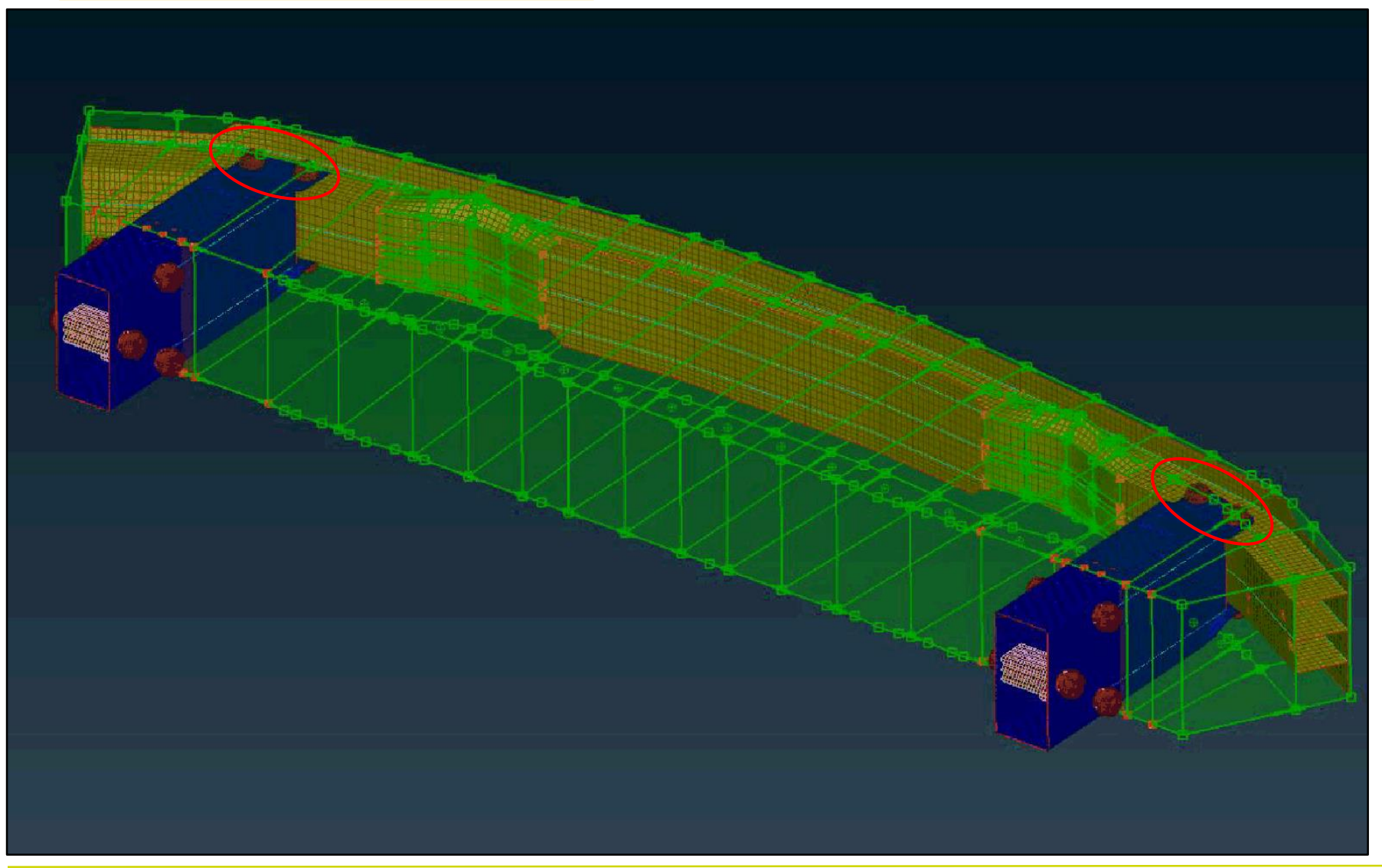

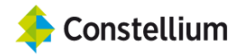

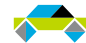

#### **Nested Elements**  $\rightarrow$

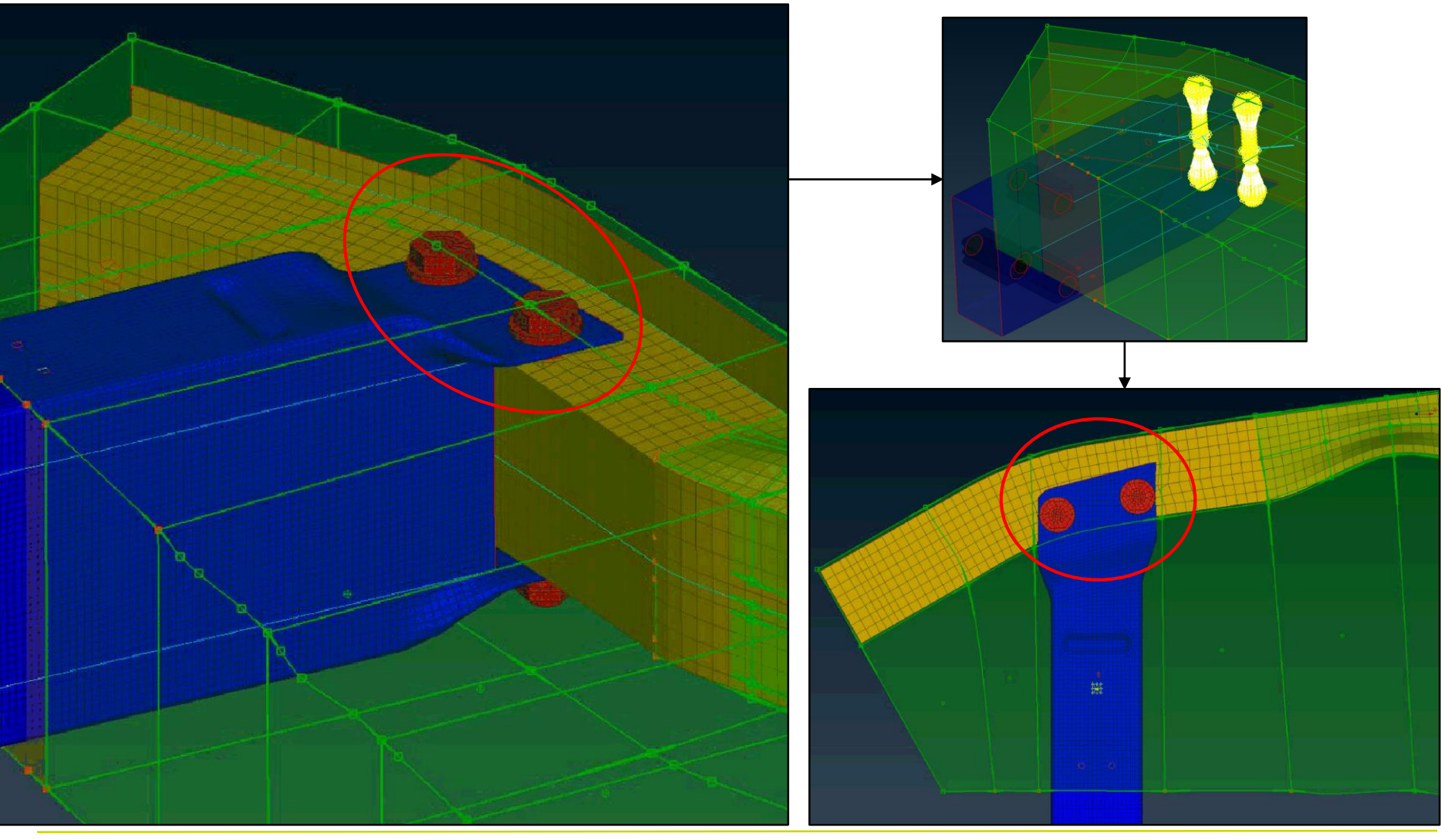

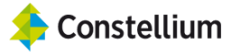

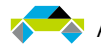

#### A Parameter zur Definition von Wanddickenänderungen

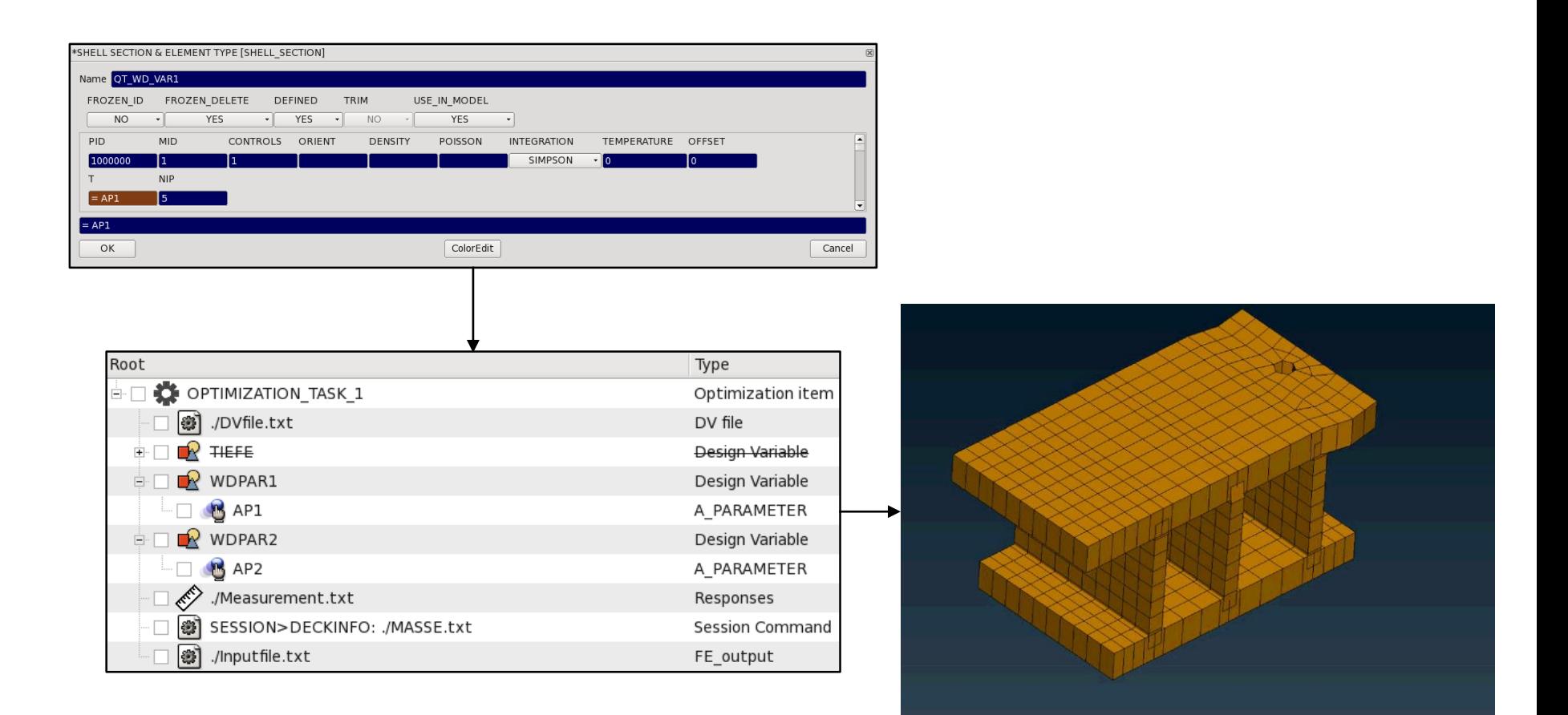

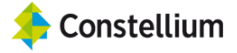

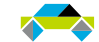

# Bereitstellung der META-Auswertefiles

- Lastfallberechnung "von Hand"  $\rightarrow$
- Programmierung Sessionfile →
- Erzeugung Diagramm-Annotations  $\rightarrow$
- $\rightarrow$ Optimizer-Setup

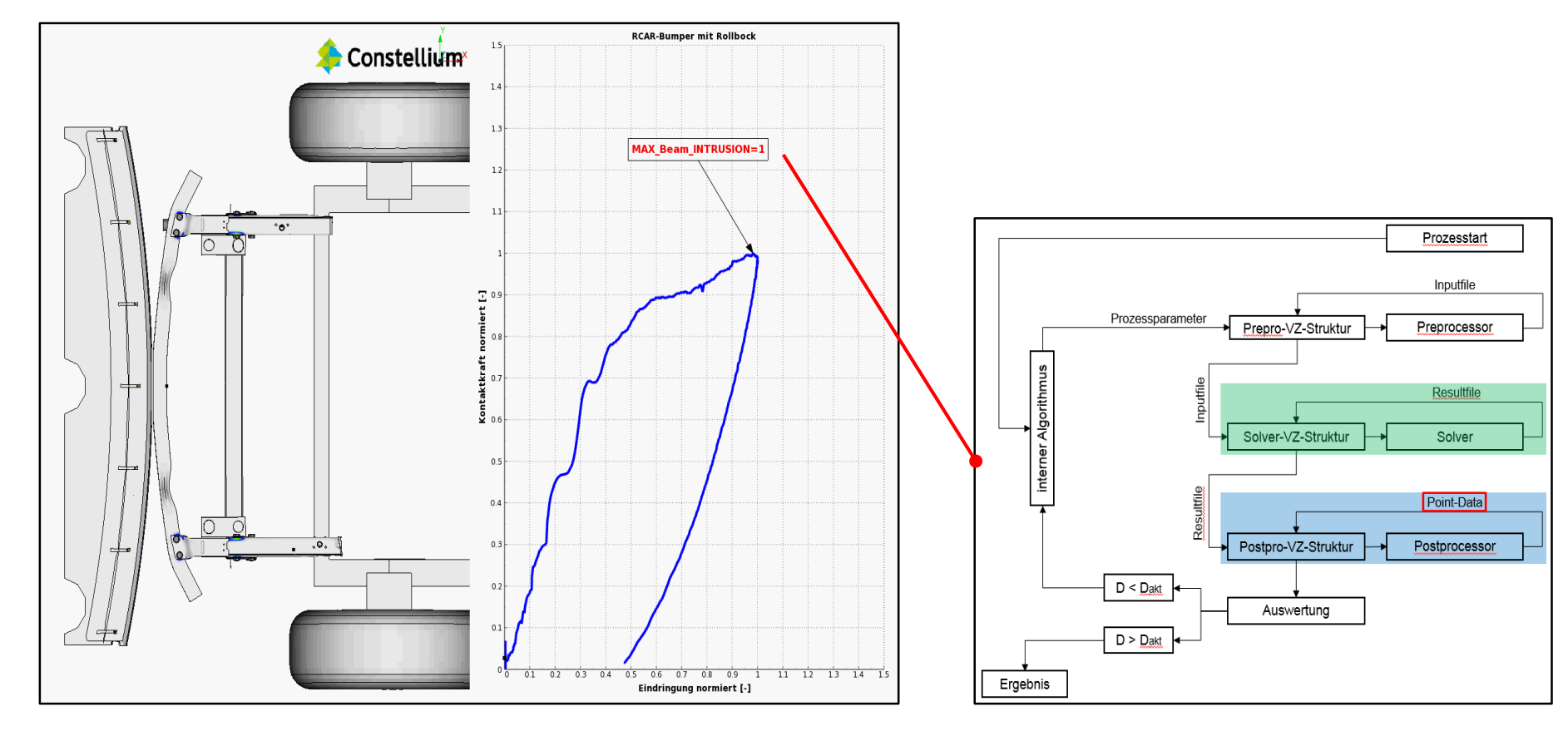

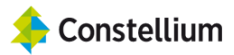

## Bereitstellung der META-Auswertefiles

- $\rightarrow$  Lastfallberechnung "von Hand"
- $\rightarrow$  Programmierung Sessionfile
- $\rightarrow$  Erzeugung Diagramm-Annotations
- $\rightarrow$  Optimizer-Setup

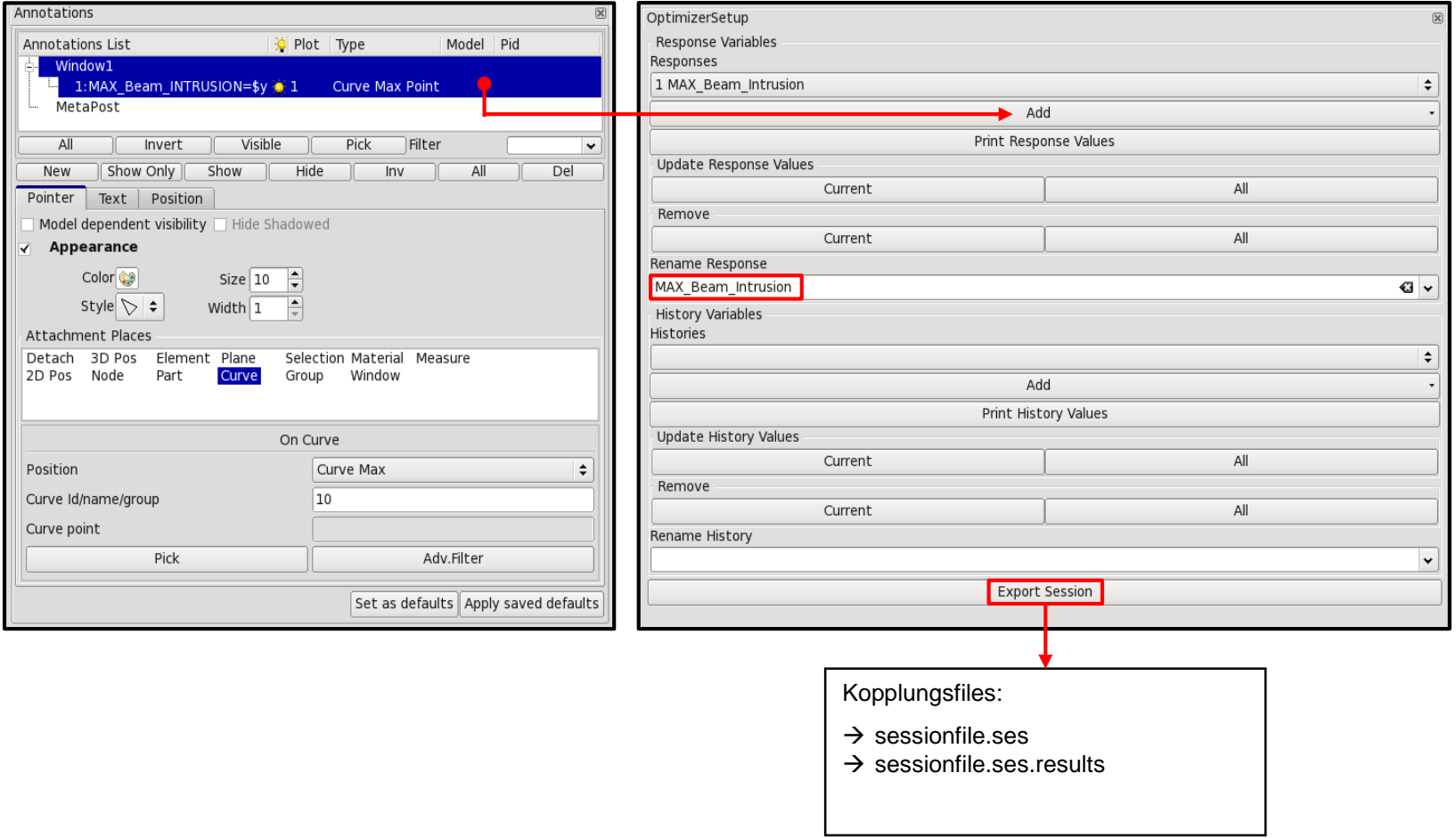

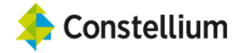

### Prozesskopplung ANSA / META / Solver / LS-Opt

#### → Stage-Setup, Startskripte & Kopplungsfiles

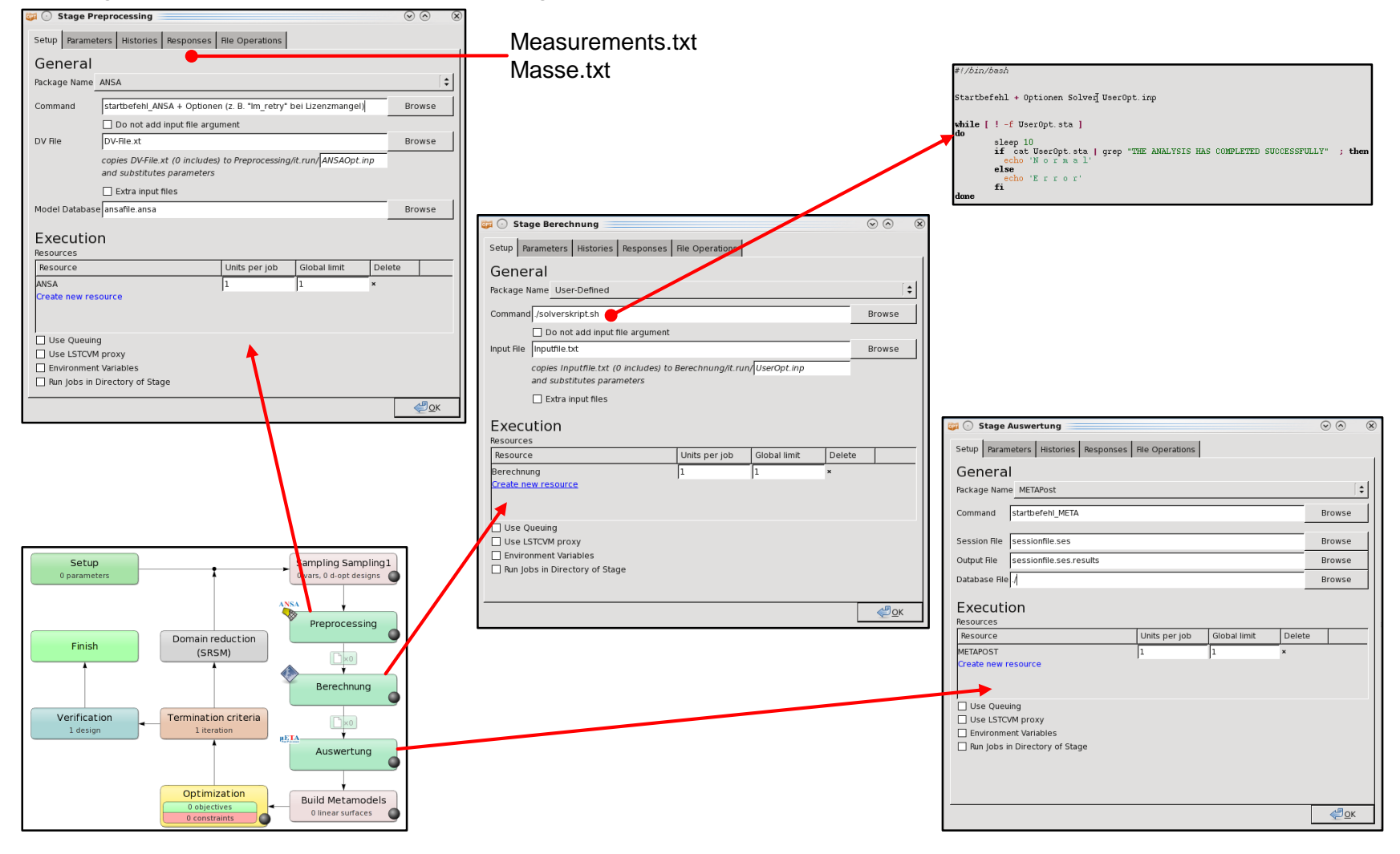

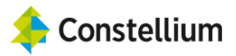

# Prozesskopplung ANSA / META / Solver / LS-Opt

→ Strategie, Optimierungsziel & Randbedingungen

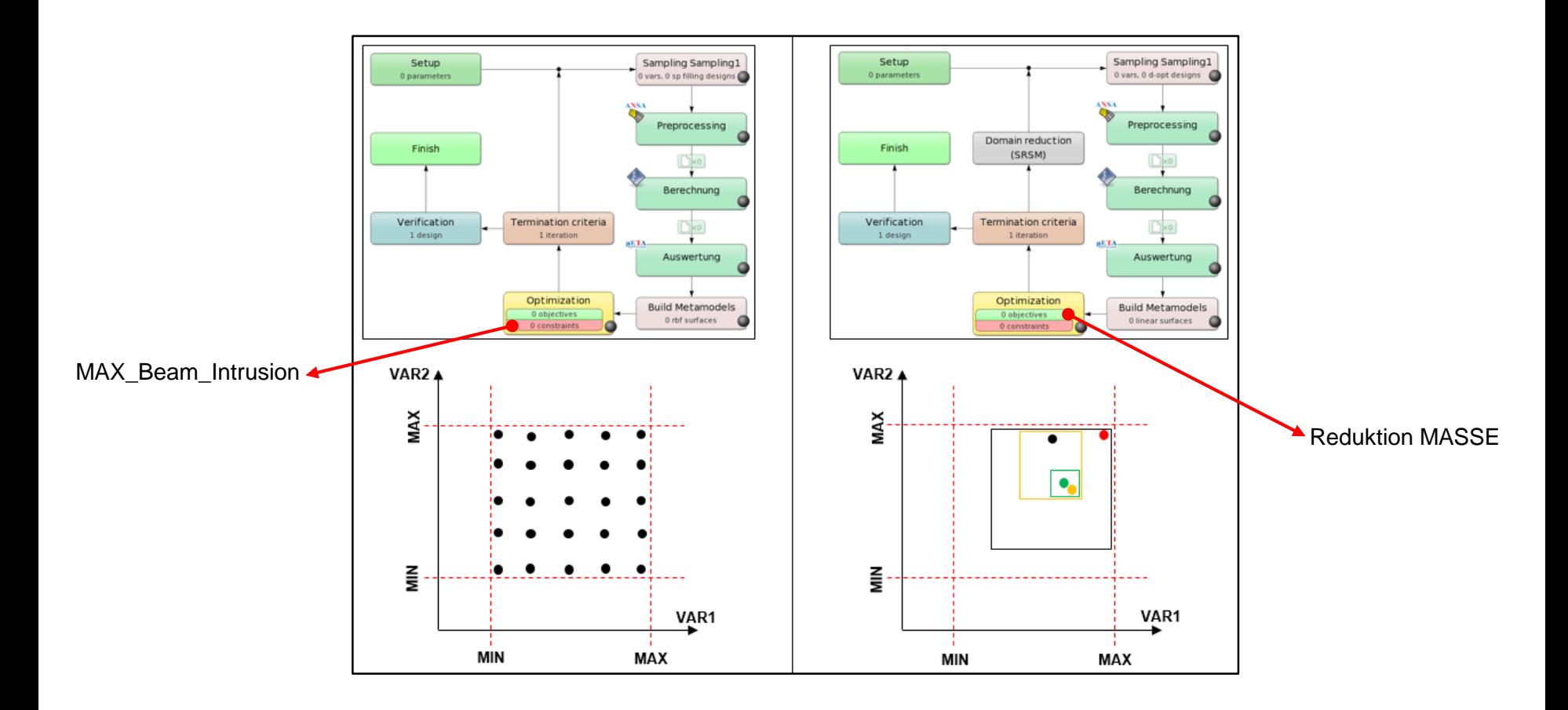

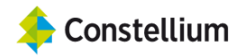

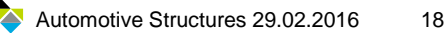

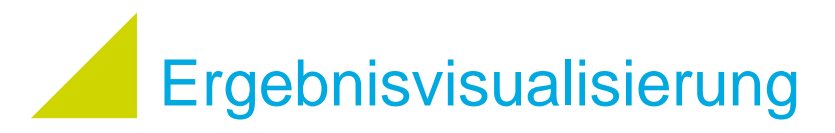

→ Beispiel Scatterplot RCAR-Bumper mit LS-Opt-Viewer

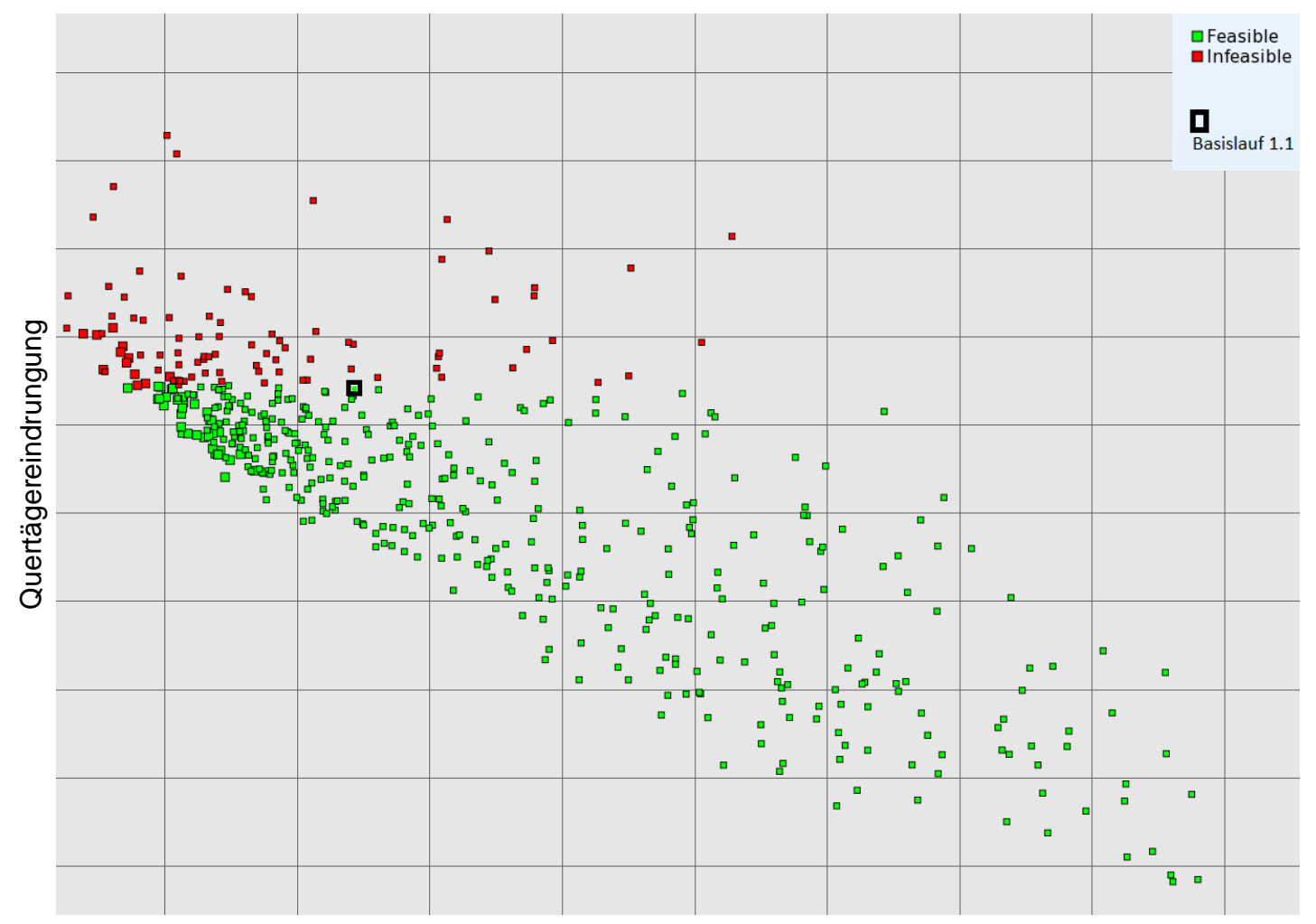

Masse Querträger

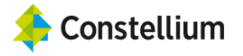

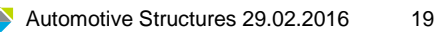

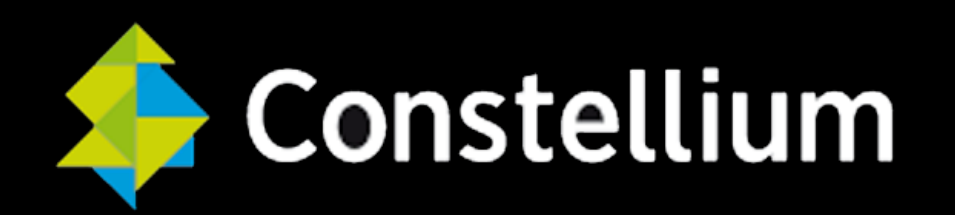

#### website: [www.constellium.com](http://www.constellium.com/)